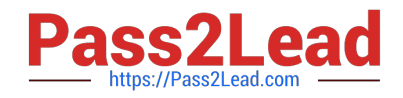

# **C\_BOBIP\_41Q&As**

SAP Certified Application Associate - SAP BusinessObjects Business Intelligence Platform 4.1

## **Pass SAP C\_BOBIP\_41 Exam with 100% Guarantee**

Free Download Real Questions & Answers **PDF** and **VCE** file from:

**https://www.pass2lead.com/c\_bobip\_41.html**

### 100% Passing Guarantee 100% Money Back Assurance

Following Questions and Answers are all new published by SAP Official Exam Center

**Colonization** Download After Purchase

- **@ 100% Money Back Guarantee**
- **63 365 Days Free Update**
- 800,000+ Satisfied Customers

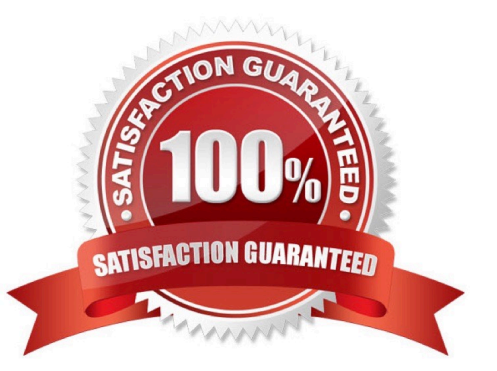

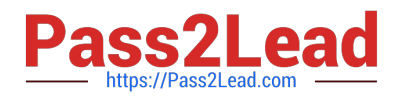

#### **QUESTION 1**

Why would you configure a second Server Intelligence Agent (SIA) on the same host?

- A. To allow servers to be secured separately
- B. To allow servers to run under different network accounts
- C. To take over the management of the first SIA\\'s server if it fails
- D. To increase the processing capacity of the host

Correct Answer: B

#### **QUESTION 2**

What metrics are measured as default probes in the monitoring application? Please choose the correct answer.

- A. Application metrics that monitor indicators such as the number of user connections.
- B. System metrics that indicate the success of a certain task, for example, CMS ping.
- C. Topology metrics that indicate the health of a certain category of servers, for example, core services.
- D. System metrics that are indicators of the performance of the operating system, for example, free memory.

Correct Answer: B

#### **QUESTION 3**

You want to grant a group of users the right to create, save, modify, and refresh Web Intelligence

documents. You assign View on Demand access to the universes.

For which additional object types must you set permissions?

Note: There are 3 correct answers to this question.

- A. Application
- B. Category
- C. Event
- D. Connection
- E. Folder

Correct Answer: ADE

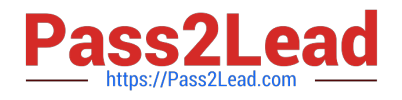

#### **QUESTION 4**

You have two Input File Repository Servers (FRSs). How do you determine which one is active?

- A. Use the Audit Data Store report.
- B. Use the metrics of each FRS in the Central Management Console.
- C. Use the SAP BusinessObjects Explorer.
- D. Use the Repository Diagnostic Tool.

Correct Answer: B

#### **QUESTION 5**

In the Monitoring tool, what information does a trending graph provide?

- A. Real-time information about the use of client tools
- B. Current state of the Server Intelligence Agent
- C. Historical metric data generated by probes and servers
- D. Real-time information about license consumption

Correct Answer: C

[Latest C\\_BOBIP\\_41 Dumps](https://www.pass2lead.com/c_bobip_41.html) [C\\_BOBIP\\_41 VCE Dumps](https://www.pass2lead.com/c_bobip_41.html) C\_[C\\_BOBIP\\_41 Exam](https://www.pass2lead.com/c_bobip_41.html)

**[Questions](https://www.pass2lead.com/c_bobip_41.html)**